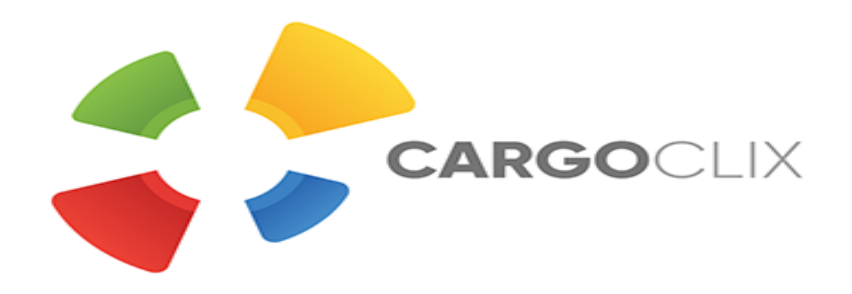

## **Bedienungsanleitung für Dienstleister Zeitfensterbuchung bei**

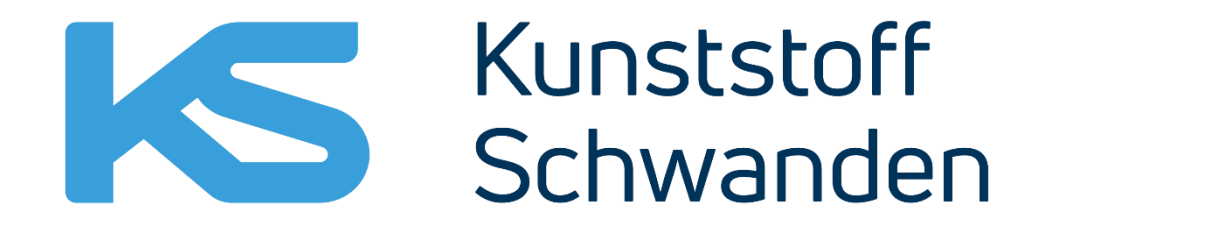

Innovative **Plastic Solutions** 

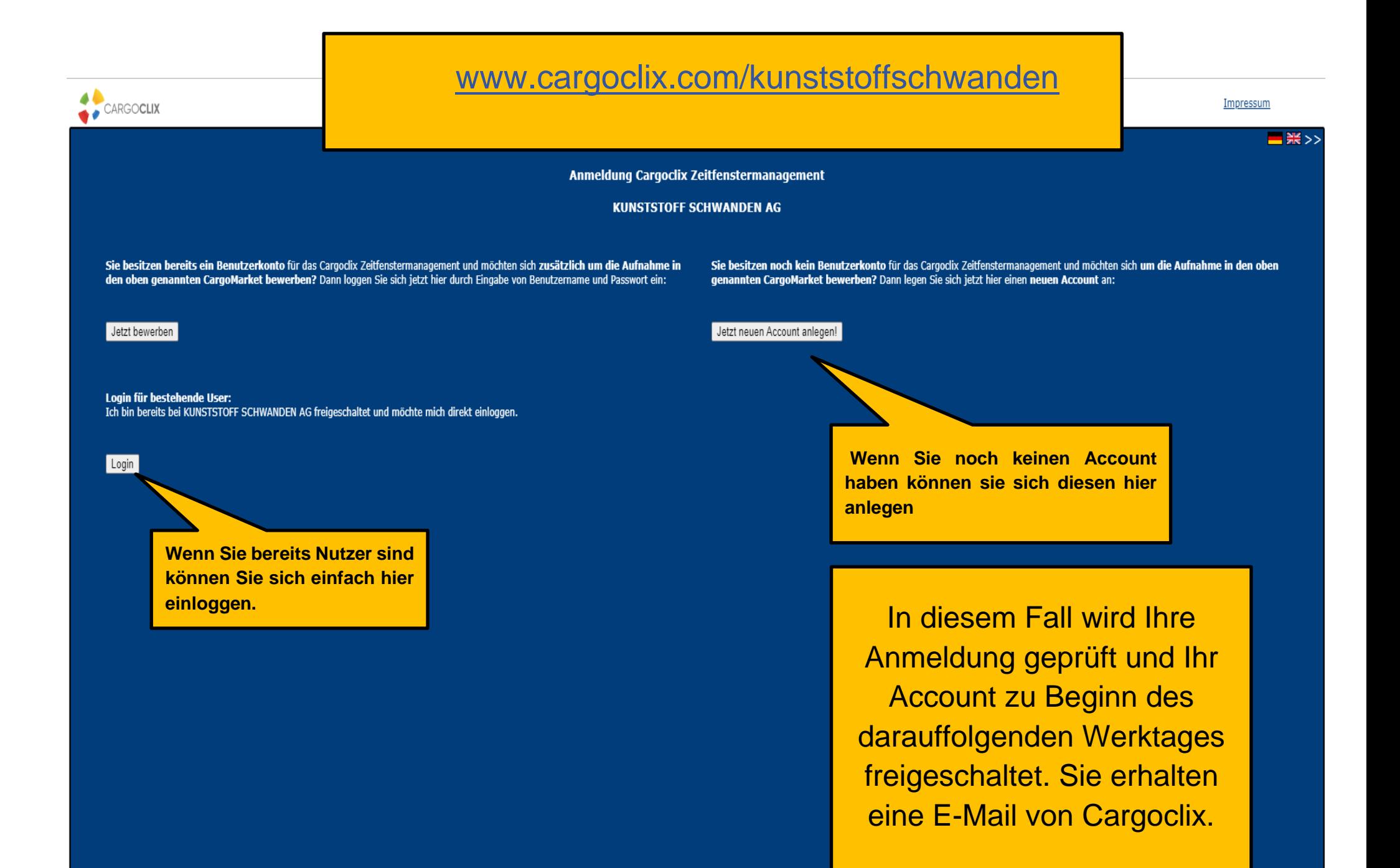

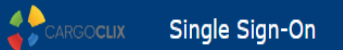

Login

Benutzername Username Passwort

Password Passwort vergessen? Login

**Geben sie hier Ihren Benutzernamen und Ihr Passwort ein das per E-mail bekommen haben.**

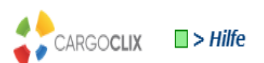

Willkommen Versand-Büro Versand-Büro, Abmelden

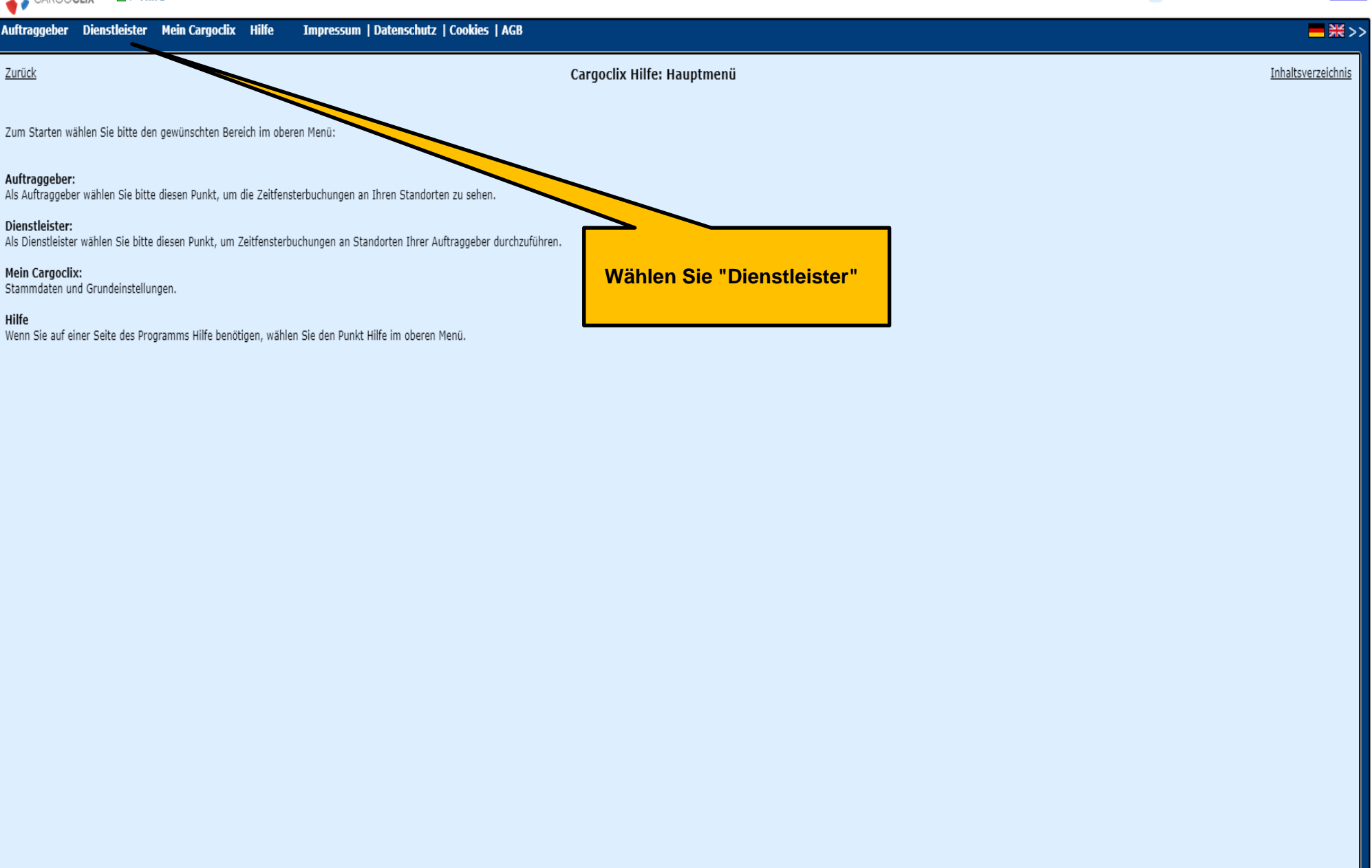

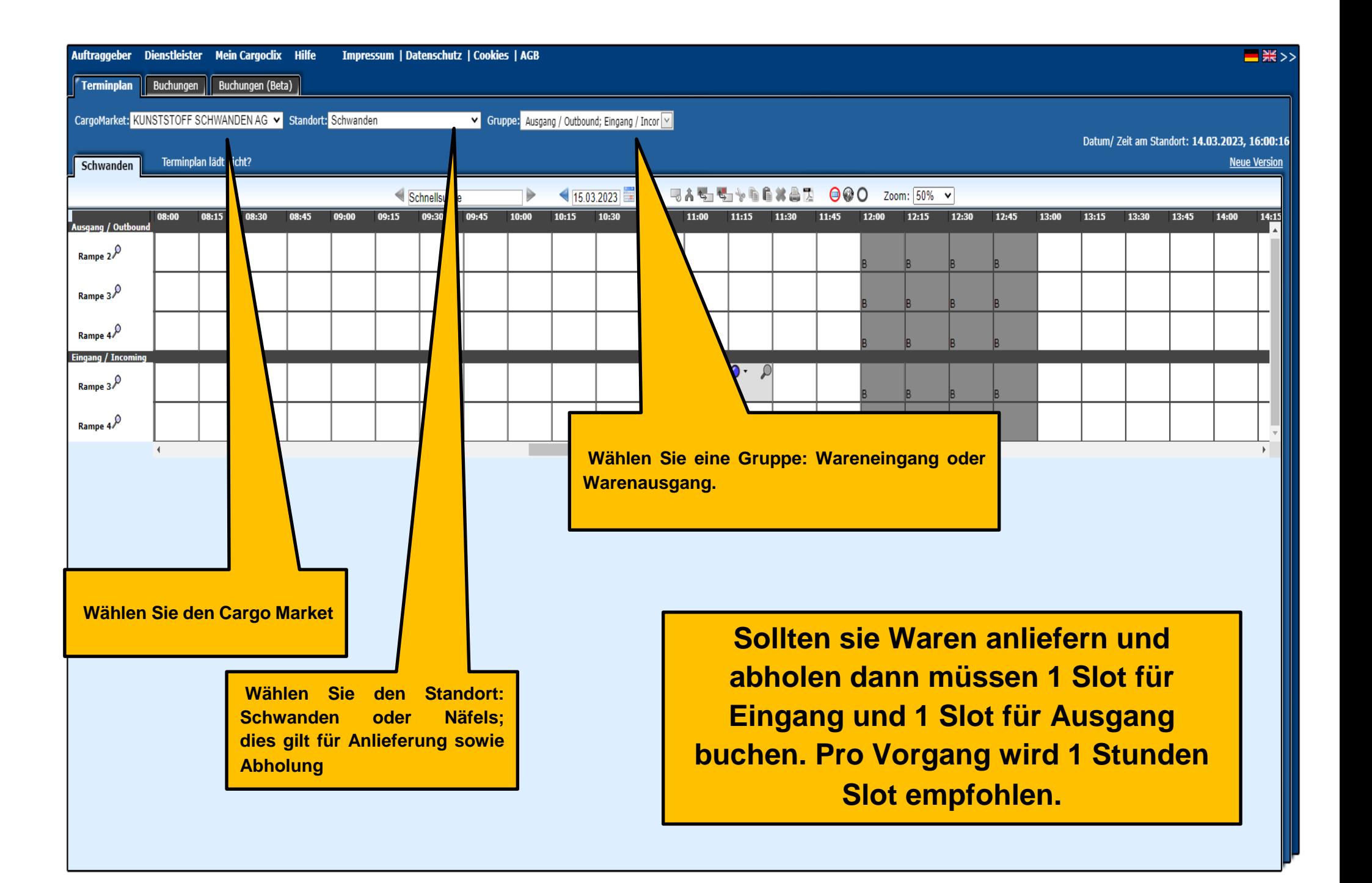

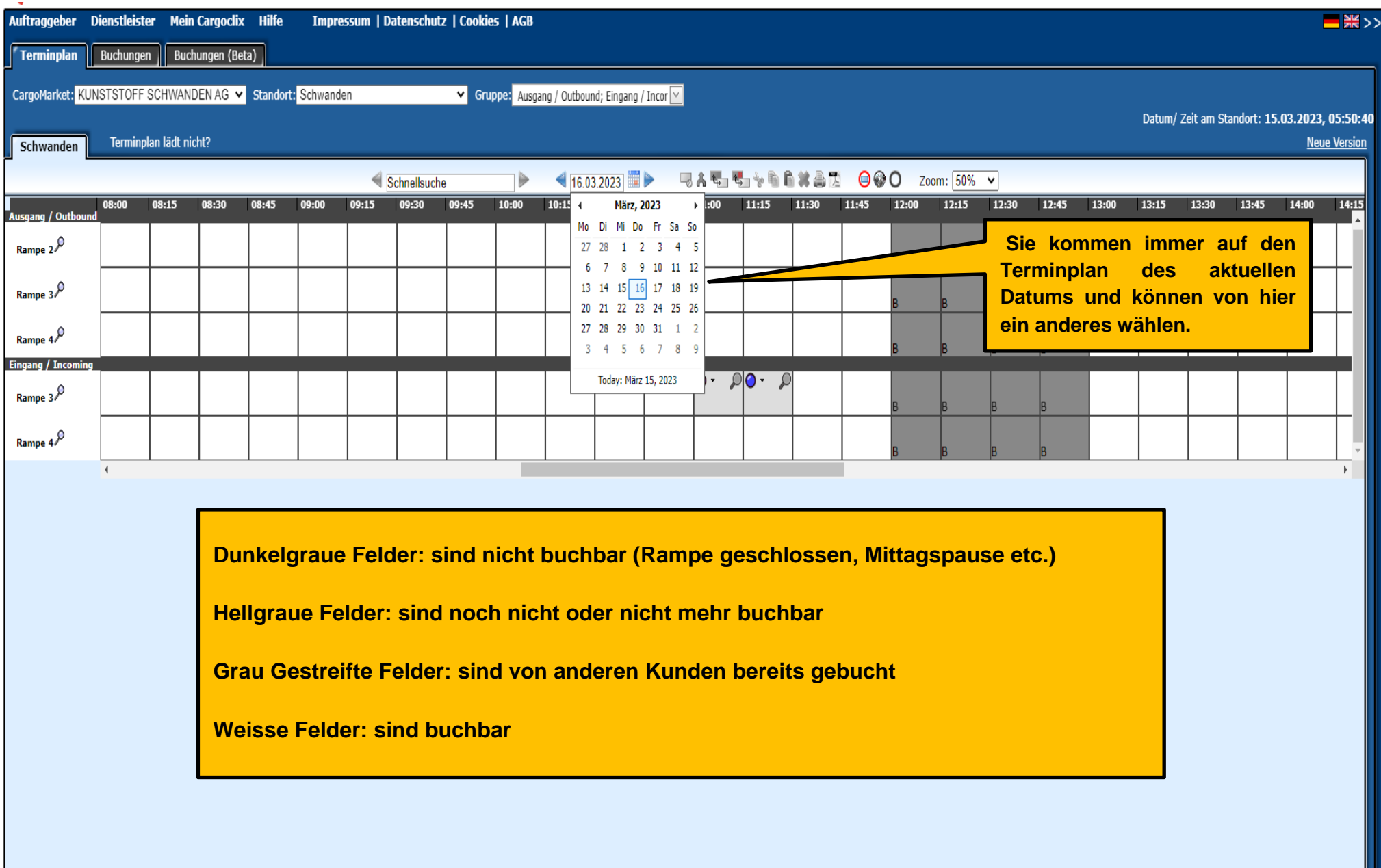

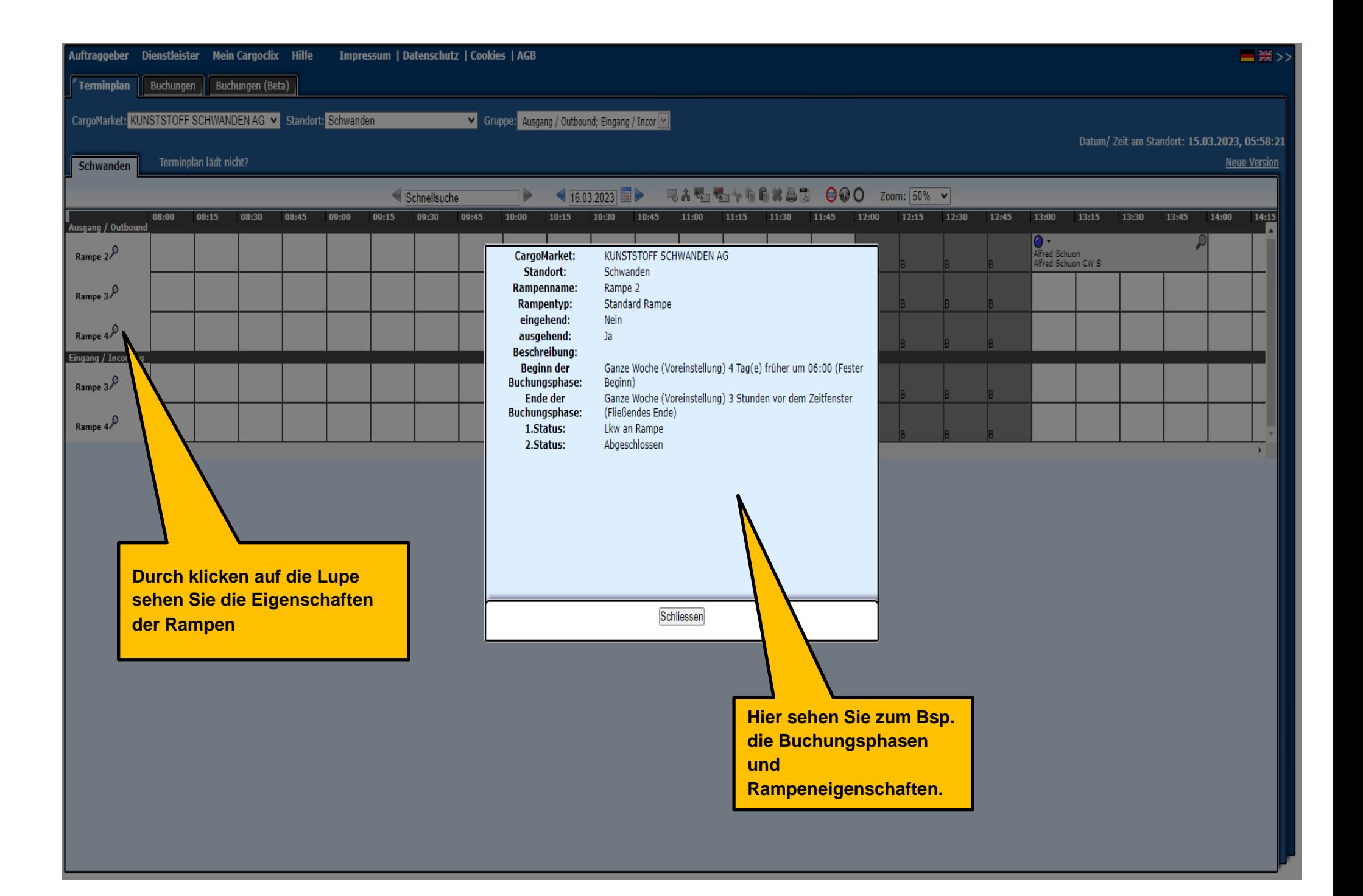

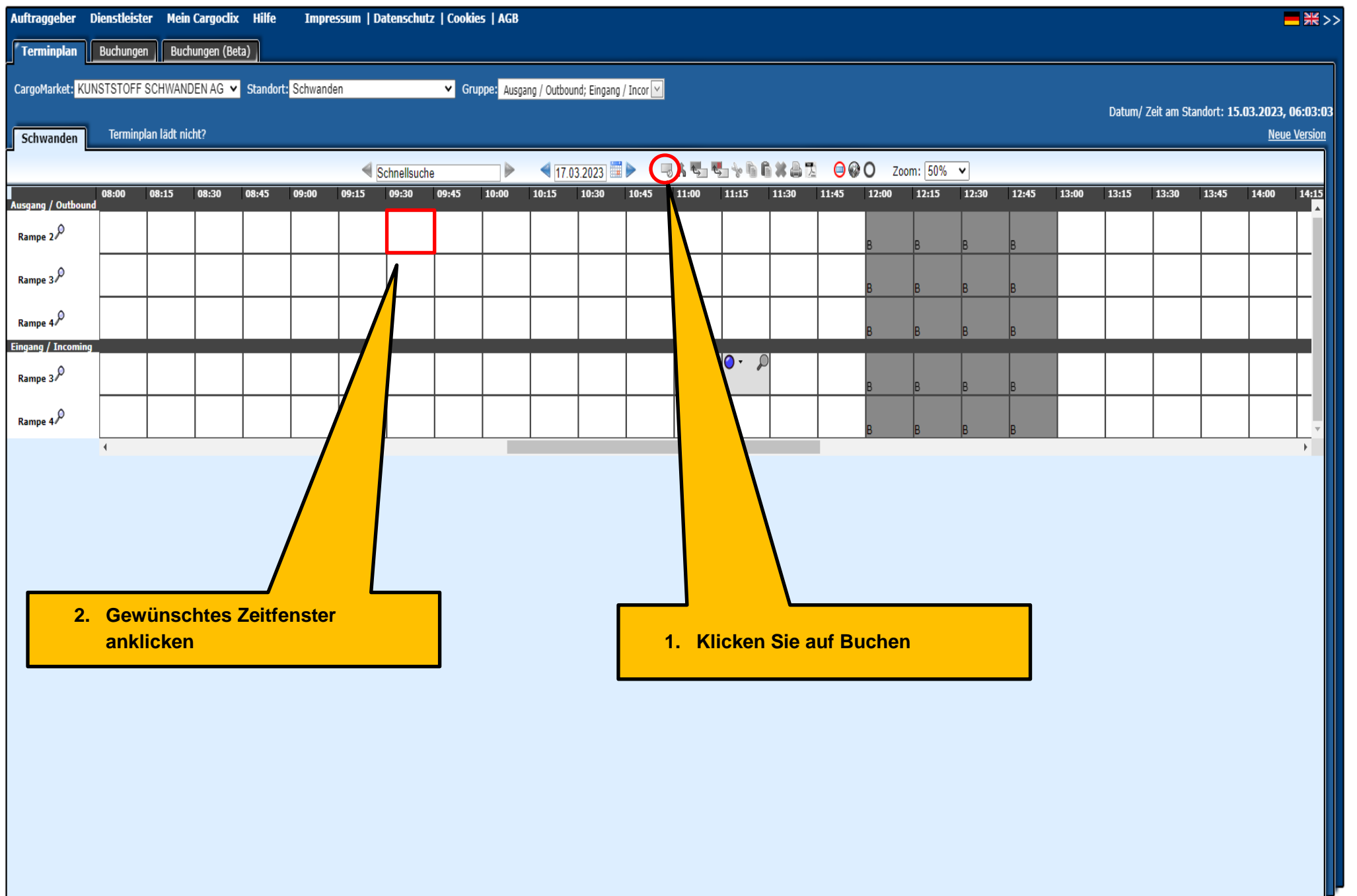

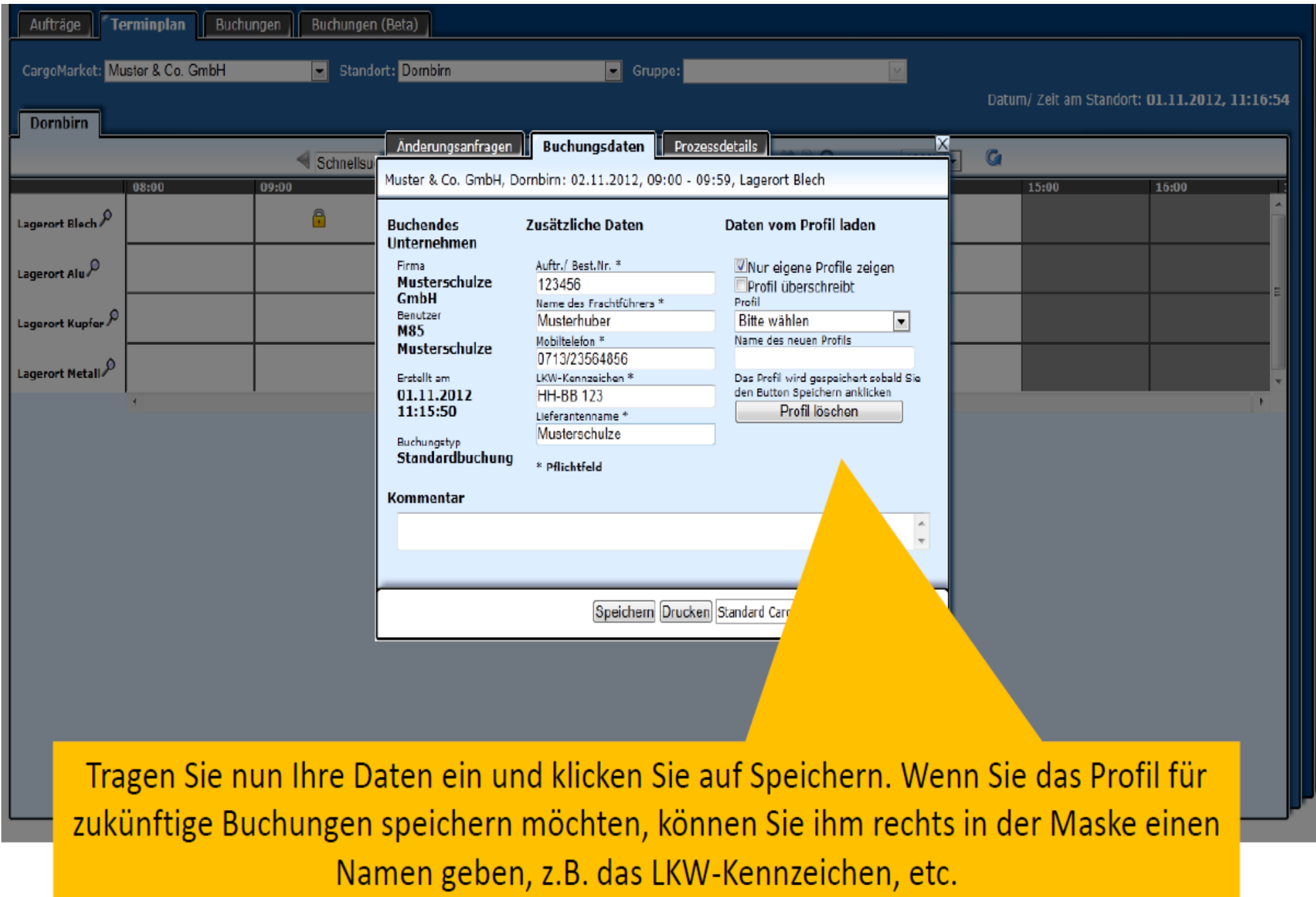

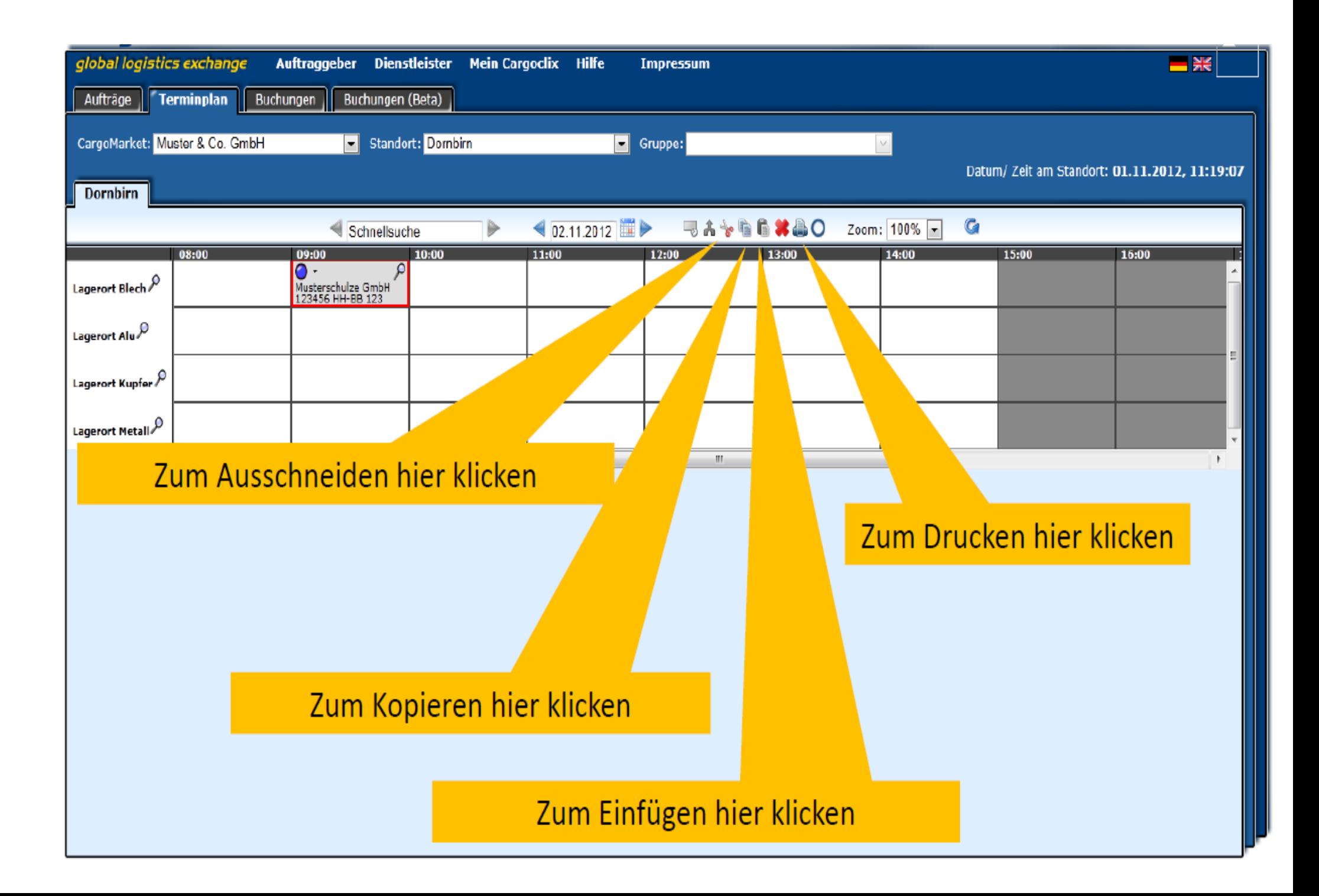

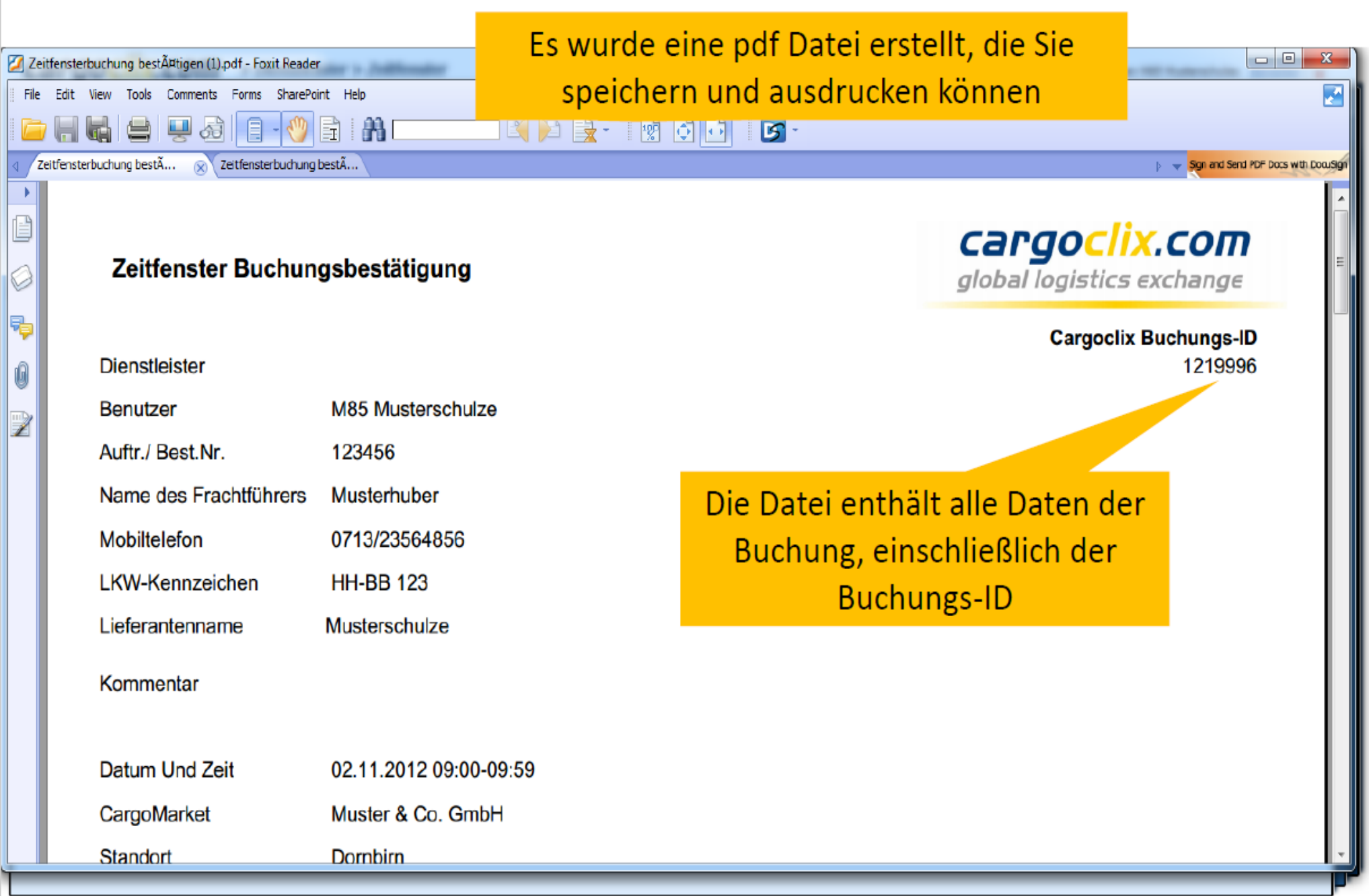

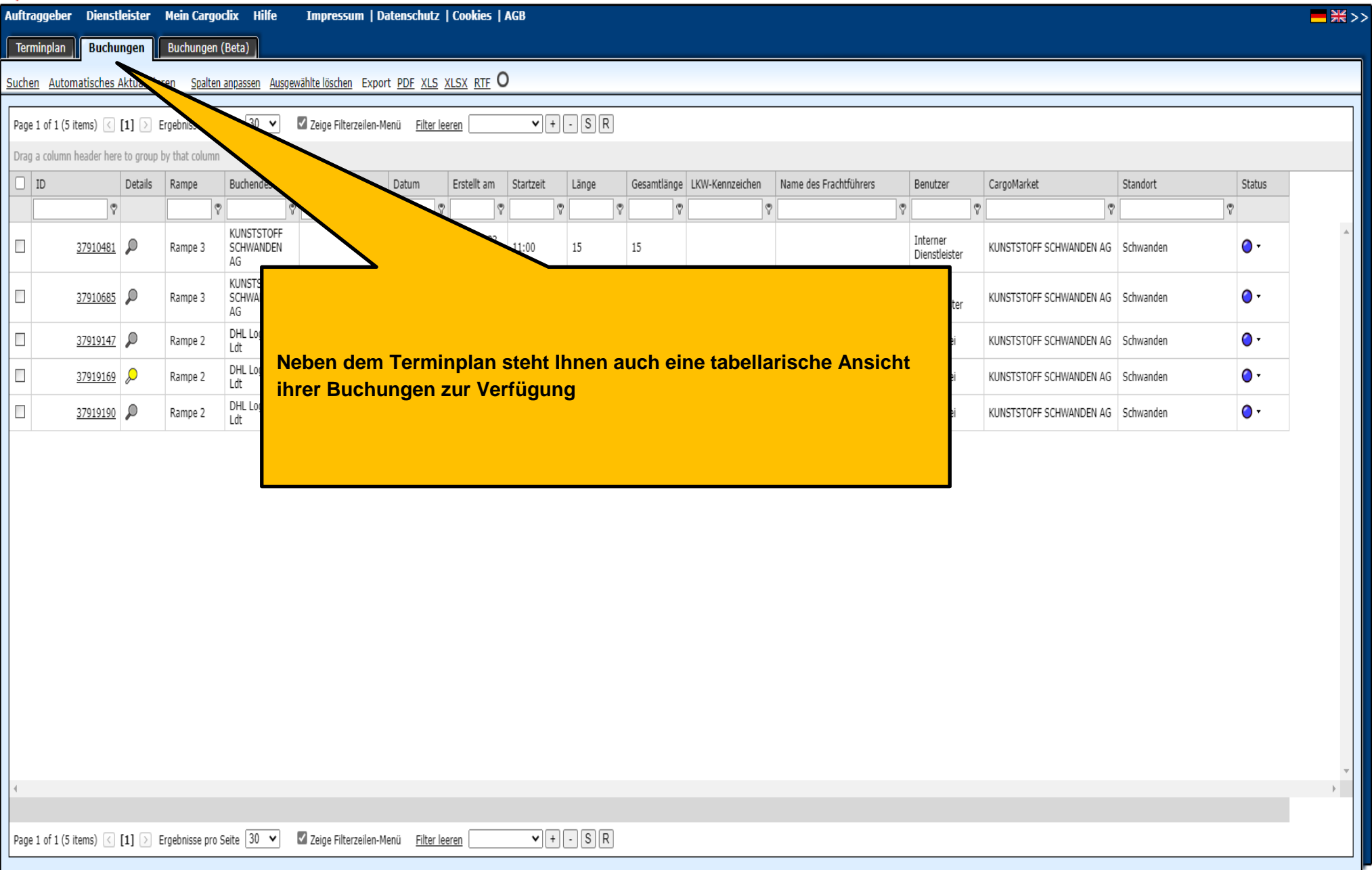

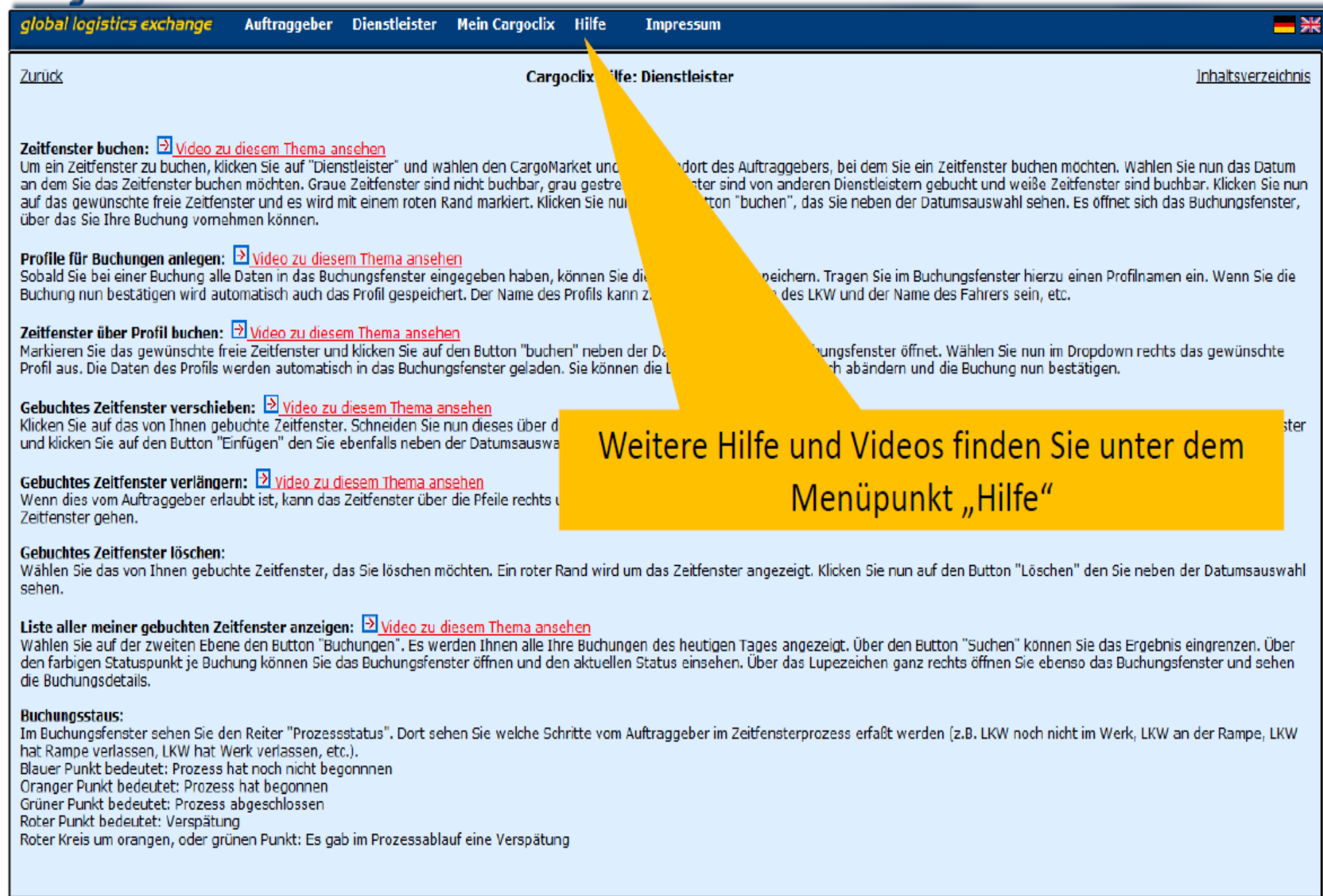

## **Vielen Dank!**

**Bei Rückfragen zu ihren Lieferungen wenden sie sich bitte an Ihre Ansprechpartner bei**

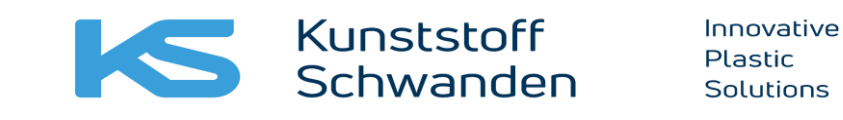

**Schwanden Wareneingang : +41 55 647 3234 Schwanden Spedition: +41 55 647 3373 Näfels Wareneingang/ -ausgang +41 55 647 3245**

> **Bei technischen Rückfragen erreichen Sie Cargoclix Email: support@cargoclix.com Tel. +49 (0) 761 –20 55 11 00**

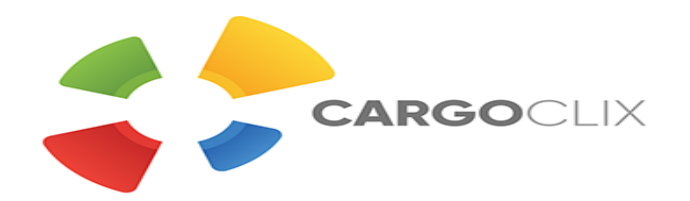

## **Situationsplan Kunststoff Schwanden**

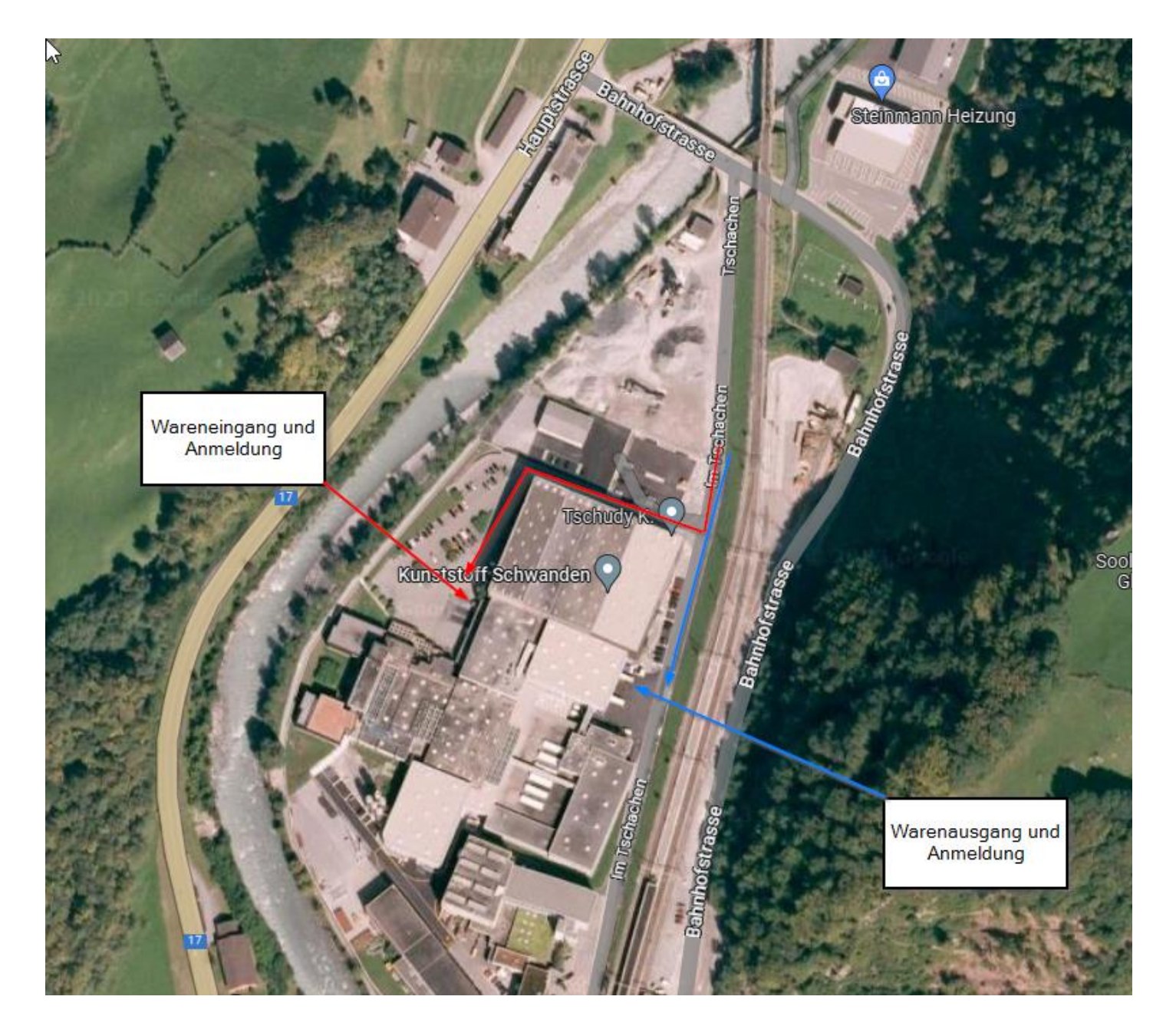

## **Anmerkungen**

- Falls Ihre Spedition während der Fahrt zu Kunststoff Schwanden feststellt, dass der LKW **mehr als 1/2h vor dem gebuchten** Zeitfenster ankommen wird, bitten wir die Spediteure auf alternativen Parkplätzen zu warten, da unsere Parkmöglichkeiten auf dem Kunststoff Schwanden-Areal beschränkt sind.
- Falls Ihre Spedition während der Fahrt zu Kunststoff Schwanden feststellt, dass dieser **mehr als eine 1/2h nach dem gebuchten Zeitfenster** ankommen wird, bitten wir Sie entsprechend des Auftrages unseren Wareneingang resp. Warenausgang zu kontaktieren.

Wir versuchen Ihnen ein neuer Slot zu geben; dies kann aber zu Wartezeiten führen.